#### Datastructures

#### Data Structures

- Datatype
  - A model of something that we want to represent in our program
- Data structure
  - A particular way of storing data
  - How? Depending on what we want to do with the data
- Today: Two examples
  - Queues
  - Tables

# Using QuickCheck to Develop Fast Queue Operations

What we're going to do:

- •Explain what a *queue* is, and give *slow* implementations of the queue operations, to act as a specification.
- •Give a fast implementation of the queue.
- •Formulate properties that say the fast implementation is "correct".
- •Test them with QuickCheck.

#### What is a Queue?

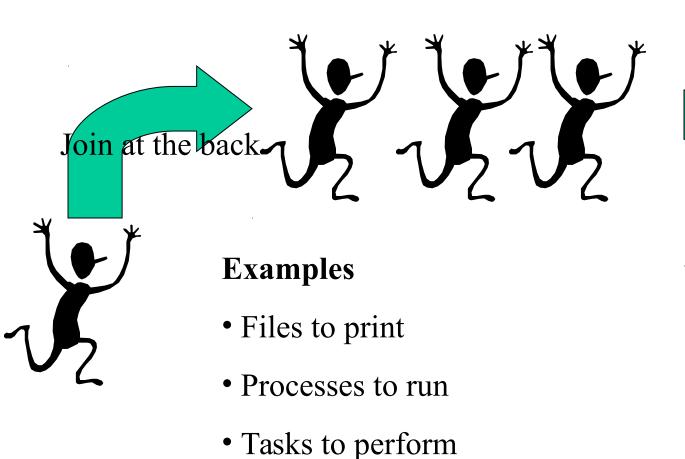

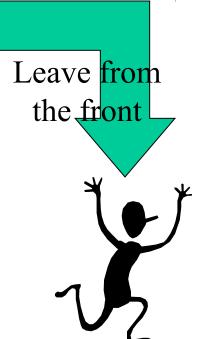

#### What is a Queue?

A queue contains a sequence of values. We can add elements at the back, and remove elements from the front.

We'll implement the following operations:

empty :: Q a

remove ::  $Q a \rightarrow Q a$ 

front :: Q a -> a

-- an empty queue

add ::  $a \rightarrow Q$   $a \rightarrow Q$   $a \rightarrow add$  an element at the back

-- remove an element from the front

-- inspect the front element

isEmpty :: Q a -> Bool -- check if the queue is empty

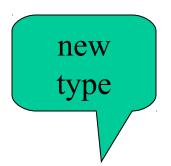

#### First Try

data Q a = Q [a] deriving (Eq, Show)

```
empty = Q[]
add x (Q xs) = Q (xs++[x])
remove (Q (x:xs)) = Q xs
front (Q (x:xs)) = x
isEmpty (Q xs) = \text{null } xs
```

"Obiously" correct

#### Works, but slow

add 
$$x(Qxs) = Q(xs++[x])$$

[] 
$$++ y_S = y_S$$
  
(x:xs)  $++ y_S = x : (x_S ++ y_S)$ 

As many recursive calls as there are elements in xs

add 1, add 2, add 3, add 4, add 5...

Time is the *square* of the number of additions

#### Abstract data types

- Useful to separate the queue *interface* from the *implementation*
- Interface:

```
empty :: Q a add :: a -> Q a -> Q a remove :: Q a -> Q a front :: Q a -> a isEmpty :: Q a -> Bool
```

• Implementation:

```
data Q a = \dots empty = \dots
```

- Put the implementation in a *module*
- Allows programmers to switch implementation simply by changing imports

#### SlowQueue Module

module SlowQueue where

```
data Q a = Q [a] deriving (Eq, Show)
```

```
empty = Q []
add x (Q xs) = Q (xs++[x])
remove (Q (x:xs)) = Q xs
front (Q (x:xs)) = x
isEmpty (Q xs) = \text{null } xs
```

## New Idea: Store the Front and Back Separately

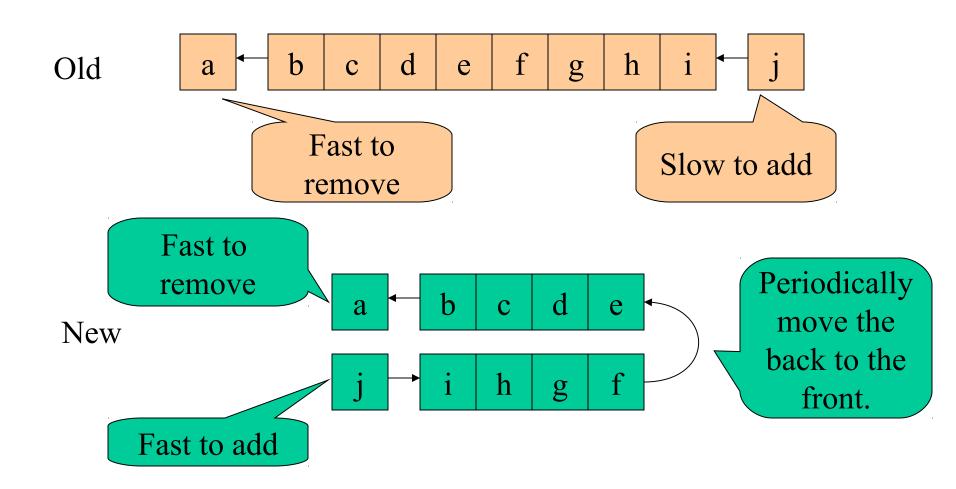

#### Fast Datatype

data Q a = Q [a] [a]
deriving (Eq, Show)

The front and the back part of the queue.

#### Fast Operations

```
empty = Q [] []
add x (Q front back) = Q front (x:back)
remove (Q (x:front) back) = fixQ front back
front (Q (x:front) back) = x
isEmpty (Q front back) = nul ont && null back
```

Flip the queue when we serve the last person in the front

#### **Smart Constructor**

```
fixQ [] back = Q (reverse back) []
fixQ front back = Q front back
```

This takes *one function call per element* in the back – each element is inserted into the back (one call), flipped (one call), and removed from the front (one call)

#### How can we test the fast functions?

- By using the original implementation as a *reference*
- The behaviour should be "the same"
  - Check results
- First version is an *abstract model* that is "obviously correct"

#### Comparing the Implementations

- They operate on different *types* of queues
- To compare, must convert between them
  - Can we convert a slow Q to a Q?
    - Where should we split the front from the back???
  - Can we convert a Q to a slow Q?

```
contents (Q front back) = Q (front++reverse back)
```

Retrieve the simple "model" contents from the implementation

#### Accessing modules

import qualified SlowQueue as Slow

contents :: Q Int -> Slow.Q Int

contents (Q front back) =

Slow.Q (front ++ reverse back)

Qualified name

## The Properties

```
prop empty =
   contents empty == Slow.empty
prop add x q =
   contents (add x q) == Slow.add x (contents q)
prop remove q =
   contents (remove q) == Slow.remove (contents q)
prop front q =
   front q == Slow.front (contents q)
prop isEmpty q =
  isEmpty q == Slow.isEmpty (contents q)
```

The behaviour is the same, except for type conversion

## Generating Qs

```
instance Arbitrary a => Arbitrary (Q a) where
arbitrary = do front <- arbitrary
back <- arbitrary
return (Q front back)</pre>
```

#### A Bug!

Queues> quickCheck prop\_remove

\*\*\* Failed! Exception: 'Queue.hs:22:0-42: Non-exhaustive patterns in function remove' (after 1 test):

Q [] []

#### **Preconditions**

• A condition that *must hold* before a function is called

```
prop_remove q =
  not (isEmpty q) ==>
  contents (remove q) == remove (contents q)
prop_front q =
  not (isEmpty q) ==>
  front q == front (contents q)
```

• Useful to be precise about these

#### Another Bug!

Queues> quickCheck prop\_remove

\*\*\* Failed! Exception: 'Queue.hs:22:0-42: Non-exhaustive patterns in function remove' (after 2 tests):

Q [] [-1,0]

But this ought not to happen!

#### An Invariant

- Q values ought *never* to have an empty front, and a non-empty back!
- Formulate an *invariant* invariant (Q front back) =
   not (null front && not (null back))

## Testing the Invariant

```
prop_invariant :: Q Int -> Bool
prop_invariant q = invariant q
```

Of course, it fails...
 Queues> quickCheck prop\_invariant
 Falsifiable, after 4 tests:
 Q[][-1]

## Fixing the Generator

Now prop\_invariant passes the tests

#### Testing the Invariant

- We've written down the invariant
- We've made sure that we only generate valid Qs as *test data*
- We must ensure that the *queue functions* only build valid Q values!
  - It is at this stage that the invariant is most useful

## **Invariant Properties**

```
prop empty inv =
  invariant empty
prop add inv x q =
  invariant (add x q)
prop remove inv q =
  not (isEmpty q) ==>
     invariant (remove q)
```

#### A Bug in the Q operations!

```
Queues> quickCheck prop_add_inv
Falsifiable, after 2 tests:
```

0

Q [] []

Queues> add 0 (Q [] [])

Q [] [0]

The invariant is False!

#### Fixing add

add x (Q front back) = fixQ front (x:back)

- We must flip the queue when the first element is inserted into an empty queue
- Previous bugs were in our understanding (our properties) – this one is in our implementation code

#### Summary

- Data structures store data
- Obeying an invariant
- ... that functions and operations
  - can make use of (to search faster)
  - have to respect (to not break the invariant)
- Writing down and testing invariants and properties is a good way of finding errors

#### Another Datastructure: Tables

A *table* holds a collection of *keys* and associated *values*.

For example, a phone book is a table whose keys are names, and whose values are telephone numbers.

**Problem**: Given a table and a key, find the associated value.

| John Hughes   | 1001 |
|---------------|------|
| Mary Sheeran  | 1013 |
| Koen Claessen | 5424 |
| Hans Svensson | 1079 |

## Table Lookup Using Lists

Since a table may contain any kind of keys and values, define a parameterised type:

type Table k v = [(k, v)]

lookup "y" ...

→ Just 2

lookup :: Eq  $k \Rightarrow k \Rightarrow Table k v \Rightarrow Maybe v$ 

lookup "z" ...

→ Nothing

## Finding Keys Fast

Finding keys by searching from the beginning is slow!

#### A better method:

look somewhere in the middle, and then look backwards or forwards depending on what you find.

Claessen?

Aaboen A

Nilsson Hans

Östvall Eva

(This assumes the table is sorted).

#### Representing Tables

We must be able to break up a table fast, into:

- •A smaller table of entries before the middle one,
- •the middle entry,
- •a table of entries after it.

**data** Table k v =

Join (Table k v) k v (Table k v)

| Aaboen A |  |
|----------|--|
|          |  |
|          |  |
|          |  |

|--|

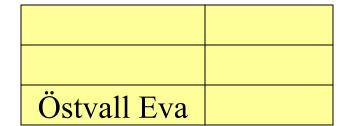

#### Quiz

What's wrong with this (recursive) type?

data Table k v = Join (Table k v) k v (Table k v)

#### Quiz

What's wrong with this (recursive) type? No base case!

data Table k v = Join (Table k v) k v (Table k v)

**Empty** 

Add a base case.

## Looking Up a Key

To look up a key in a table:

- •If the table is empty, then the key is not found.
- •Compare the key with the key of the middle element.
- •If they are equal, return the associated value.
- •If the key is less than the key in the middle, look in the first half of the table.
- •If the key is greater than the key in the middle, look in the second half of the table.

### Quiz

Define

lookupT :: Ord k => k -> Table k v -> Maybe v

Recall

# Quiz

Define

$$lookupT :: Ord k => k -> Table k v -> Maybe v$$

lookupT key Empty = Nothing

Recursive type means a recursive function!

lookupT key (Join left k v right)

$$| \text{key} == \text{k} = \text{Just v}$$

$$| key < k = lookupT key left$$

$$| \text{key} > \text{k} = \text{lookupT key right}$$

# Inserting a New Key

We also need a function to build tables. We define

insertT :: Ord k => k -> v -> Table k v -> Table k v

to insert a new key and value into a table.

We must be careful to insert the new entry in the right place, so that the keys remain in order.

*Idea*: Compare the new key against the middle one. Insert into the first or second half as appropriate.

# **Defining Insert**

insertT key val Empty = Join Empty key val Empty
insertT key val (Join left k v right)

| key <= k = Join (insertT key val left) k v right

| key > k | = Join left k v (insertT key val right)

Many forget to join up the new right half with the old left half again.

# Efficiency

On average, how many comparisons does it take to find a key in a table of 1000 entries, using a list and using the new method?

Using a list: 500

Using the new method: 10

# Testing

- How should we test the Table operations?
  - By comparison with the list operations

```
prop_lookupT k t ==
lookupT k t == lookup k (contents t)
prop_insertT k v t ==
contents (insertT k v t) == insert (k,v) (contents t)
```

contents :: Table  $k \ v \rightarrow [(k,v)]$ 

### Generating Random Tables

Recursive types need recursive generators
 instance (Arbitrary k, Arbitrary v) =>

Arbitrary (Table k v) where

We can generate arbitrary Tables...

...provided we can generate keys and values

## Generating Random Tables

Recursive types need recursive generators

**instance** (Arbitrary k, Arbitrary v) =>

Arbitrary (Table k v) where

arbitrary = oneof [ return Empty,

**do** k <- arbitrary

v <- arbitrary

left <- arbitrary

right <- arbitrary

return (Join left k v right) ]

Quiz: What is wrong with this generator?

## Controlling the Size of Tables

• Generate tables with at most n elements

## Testing Table Properties

```
prop_lookupT k t = lookupT k t == lookup k (contents t)
```

```
Main> quickCheck prop_lookupT
```

Falsifiable, after 10 tests:

0

Join Empty 2 (-2) (Join Empty 0 0 Empty)

Main> contents (Join Empty 2 (-2) ...)

$$[(2,-2),(0,0)]$$

What's wrong?

#### Tables must be Ordered!

```
prop_invTable :: Table Integer Integer -> Bool
prop_invTable t = ordered ks
where ks = [k | (k,v) <- contents t]
```

• Tables should satisfy an important *invariant*.

```
Main> quickCheck prop_invTable
Falsifiable, after 4 tests:
Join Empty 3 3 (Join Empty 0 3 Empty)
```

#### How to Generate Ordered Tables?

- Generate a random list,
  - Take the *first* (key,value) to be at the root
  - Take all the *smaller* keys to go in the left subtree
  - Take all the *larger* keys to go in the right subtree

#### Converting a List to a Table

```
-- table kvs converts a list of key-value pairs into a Table
-- satisfying the ordering invariant
table :: Ord k \Rightarrow [(k,v)] \Rightarrow Table k v
table [] = Empty
table ((k,v):kvs) = Join (table smaller) k v (table larger)
where
smaller = [(k',v') | (k',v') <- kvs, k' < k]
larger = [(k',v') | (k',v') <- kvs, k' > k]
```

### Generating Ordered Tables

Keys must have an ordering

```
instance (Ord k, Arbitrary k, Arbitrary v) =>
Arbitrary (Table k v) where
arbitrary = do kvs <- arbitrary
return (table kvs)
```

List of keys and values

# Testing the Properties

• Now the invariant holds, but the properties don't!

```
Main> quickCheck prop_invTable
OK, passed 100 tests.
Main> quickCheck prop_lookupT
Falsifiable, after 7 tests:
-1
Join (Join Empty (-1) (-2) Empty) (-1) (-1) Empty
```

### More Testing

```
prop_insertT k v t =
  insert (k,v) (contents t)
  == contents (insertT k v t)
```

```
Main> quickCheck prop_insertT
Falsifiable, after 8 tests:
0
0
Join Empty 0 (-1) Empty
```

What's wrong?

### The Bug

insertT key val Empty = Join Empty key val Empty
insertT key val (Join left k v right) =

| key <= k = Join (insertT key val left) k v right

| key > k | = Join left k v (insertT key val right)

Inserts duplicate keys!

#### The Fix

```
prop_invTable :: Table Integer Integer -> Bool
prop_invTable tab = ordered ks && ks == nub ks
where ks = [k | (k,v) <- contents tab]</pre>
```

(and fix the table generator)

### Testing Again

```
Main> quickCheck prop insertT
Falsifiable, after 6 tests:
-2
Join Empty (-2) 1 Empty
```

## Testing Again

```
Main> quickCheck prop insertT
Falsifiable, after 6 tests:
-2
Join Empty (-2) 1 Empty
Main> insertT (-2) 2 (Join Empty (-2) 1 Empty)
Join Empty (-2) 2 Empty
```

### Testing Again

```
Main> quickCheck prop_insertT
Falsifiable, after 6 tests:
-2
2
Join Empty (-2) 1 Empty

Main> insertT (-2) 2 (Join Empty (-2) 1 Empty)
Join Empty (-2) 2 Empty
```

Main> insert (-2,2) [(-2,1)] [(-2,1),(-2,2)]

insert doesn't *remove* the old key-value pair when keys clash – the wrong model!

# Fixing prop\_insertT

• Ad hoc fix:

```
prop_insertT k v t =
insert (k,v) [(k',v') | (k',v') <- contents t, k' /= k] ==
contents (insertT k v t)</pre>
```

#### Data.Map

• The standard module Data. Map contains an advanced tree-based implementation of tables

#### Summary

- Recursive datatypes can store data in different ways
- Clever choices of datatypes and algorithms can improve performance dramatically
- Careful thought about *invariants* is needed to get such algorithms right!
- Formulating properties and invariants, and testing them, reveals bugs early